**AutoCAD Crack** 

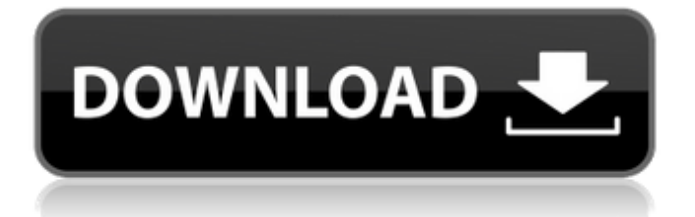

## **AutoCAD Crack+ License Key Full Free**

In August 2014, AutoCAD 2016 was released to the public, the latest iteration of the desktop product and now the 16th version of the software. With AutoCAD 2016, Autodesk introduced a new user interface that includes dynamic menus, the ability to work from a single pane that contains all the tools you need for a drawing, and adding 3D objects into drawings. The last time Autodesk released an AutoCAD update to the public was AutoCAD 2010, which was released in 2010. AutoCAD 2008 and AutoCAD LT 2008 (a version designed for non-commercial use) were released in 2003 and 1998, respectively. Autodesk AutoCAD was first developed by Avid Systems Corp. in 1982, named Artray after the design software's mainframe-based predecessor, Artray. In 1986, the AutoCAD name was acquired by Aldus Corp. Autodesk announced in late 1986 that it was developing a first-generation version of AutoCAD for use on Macintosh computers. That new product, released in 1987, was called AutoCAD LT (limited technical version). In 1990, the name AutoCAD was acquired by Autodesk. After that, the program has been updated several times every year. Today, AutoCAD is one of the world's best-selling CAD and drafting software programs. What is AutoCAD? Before the rise of the computer-aided design (CAD) software in the 1960s, most drawings were hand-drawn, and once they were finished, they were often drawn again and again. It was easier to draft a drawing a second time than it was to redraw it. With the introduction of CAD, software was developed to draw objects and even to automatically "trace" a line on a blueprint to make the blueprints that could then be used by the production line. CAD quickly became standard, and it is now the basis of all production and engineering drawings. Today, there are millions of AutoCAD users, and for some of them, it is their first language when it comes to the world of computers and design. What is AutoCAD? Before the rise of the computeraided design (CAD) software in the 1960s, most drawings were hand-drawn, and once they were finished, they were often drawn again and again. It was easier to draft a drawing a second time than it was to redraw it

## **AutoCAD License Code & Keygen Download For Windows**

, a 3D CAD program which is one of the alternatives to AutoCAD Activation Code. See also Comparison of CAD editors for Linux Comparison of CAD editors for Windows Comparison of CAD editors for OS/2 References External links Autodesk Official Website AutoCAD Cracked Version on Microsoft Developer Network Category:Computer-aided design software Category:AutoCAD Category:1985 softwareQ: How can I create this overlay/menu that I've seen in multiple iOS apps? How do I create this overlay/menu? I don't have a solid idea of how to approach it. I'll take the

example from Instagram. I can create an image view with some transparency, but I can't figure out how to do the rounded corners and making it look as if it's sliding in from the side. Is this done using a UIView with multiple views inside of it that each have different shapes and are moving in from the side? Here is what I've so far: let imageView  $=$ UIImageView(frame: CGRect(x: 0, y: 0, width: 180, height: 180)) let image = #imageLiteral(resourceName: "sunrise") imageView.contentMode =.scaleAspectFit imageView.image = image imageView.clipsToBounds = true imageView.layer.cornerRadius = 40 imageView.clipsToBounds = true let menuView = UIView(frame: CGRect(x: 0, y: 0, width: 180, height: 120)) menuView.backgroundColor = UIColor.orange menuView.layer.cornerRadius = 40 menuView.clipsToBounds = true menuView.clipsToBounds = true let transition =  $CAT$ ransition() transition.duration = 1 transition.timingFunction = CAMediaTimingFunction(name:.easeIn) transition.type = kCATransitionMoveIn transition.subtype = kCATransitionFromTop imageView.layer.add(trans a1d647c40b

## **AutoCAD**

In Autodesk, Autocad,... -> Extras -> KeyGen. The program will ask you to enter a password, press ENTER and select the file you want to use for the keygen. A new file will be created. The autocad keygen is written to the file autocad.bin The file is read into the memory of the computer as bytecode. In the case of the home computer, the next time you start the computer, the autocad program is loaded automatically. The autocad keygen is a bytecode that will be loaded into the memory of the computer. The autocad keygen generates a file with the extension.key to be used to decompress the autocad.bin. You can therefore use the autocad keygen to generate the executable version of autocad for your computer, or to decompress the autocad.bin. If you want to decompress the autocad.bin, follow the instructions in the documentation. In the next tutorial, we will show you how to install autocad on your computer. How to install Autocad. 1) Install autocad by using a self extracting file Autocad is free, but it is often complex to install, and its installation is often difficult. If you have a.zip file or a.rar file containing a self extracting file, you can use it to install autocad. The self extracting file will allow you to run the autocad program, and install autocad without having to do it yourself. For example, you can have a file autocad.zip or autocad.rar containing the following self extracting file : autocad\_v123\_v123.exe A file named autocad.zip or autocad.rar containing the following self extracting file : You can then use your favorite unarchiver (7zip,...) to extract the autocad v123 v123.exe file. You can now double click on autocad\_v123\_v123.exe. The autocad program will be installed. You can now install other programs from the internet, the Autocad software, or any autocad update.

## **What's New In AutoCAD?**

Save time by using visual and dynamic attributes to improve 2D drafting. (video: 1:30 min.) Analyze, edit, and collaborate on your drawings in a new Quick Report feature. (video: 1:07 min.) 3D drawing capabilities that support dynamic changes and views. (video: 2:23 min.) Hybrid drawing: select a 2D drawing to see the view of the surface automatically. (video: 1:11 min.) Drafting tools: Collapse and expand complex drawing hierarchies to quickly display the most relevant drawings for your project. (video: 1:05 min.) Automatically measure objects and route them to create more accurate 2D drawings. (video: 1:25 min.) Use the location of other drawings to navigate and zoom in the drawing. (video: 1:22 min.) Improved drawing tools: Speed up the drawing of 2D and 3D objects with improved geometry, improved fit, and improved copy and paste. (video: 1:25 min.) Manage a large project more easily using improved document management.

(video: 1:45 min.) Use 2D tools to edit the 3D view of the drawing, and vice versa. (video: 1:55 min.) Use the new Redraw dialog box to see the detail of your drawing and redraw the drawing interactively. (video: 1:55 min.) Create your own buttons and menus to use in your drawings. (video: 1:15 min.) Graphical functions: See a graphical help guide for more in-depth help. (video: 1:50 min.) Compare 2D drawings and their 3D representations more easily. (video: 1:25 min.) Speed up your creation and sharing of PDF files with new file templates. (video: 1:17 min.) Get new ways to work with annotations. (video: 1:11 min.) Apply visual styles to specific parts of drawings. (video: 1:00 min.) Integrate applications that work with AutoCAD. (video: 1:10 min.) See AutoCAD's tips and tricks videos here: Learn more about the release here: https

# **System Requirements:**

Minimum: OS: Windows 7/Windows 8 Processor: Intel Core i5 Memory: 8GB Graphics: NVIDIA GeForce GTX 760 or AMD Radeon HD 7870 DirectX: Version 11 Storage: 20 GB available space Additional Notes: Software piracy is illegal, and Email has been developed with several security measures in mind. However, we recommend that you verify the download, which will be validated to ensure it is safe to install. The following file types are not allowed:.exe,.msi,.bin,.